# [[[strawman:](http://wiki.ecmascript.org/doku.php?id=strawman:binary_data&do=backlink) [binary\\_data\]](http://wiki.ecmascript.org/doku.php?id=strawman:binary_data&do=backlink)]

<span id="page-0-1"></span><span id="page-0-0"></span>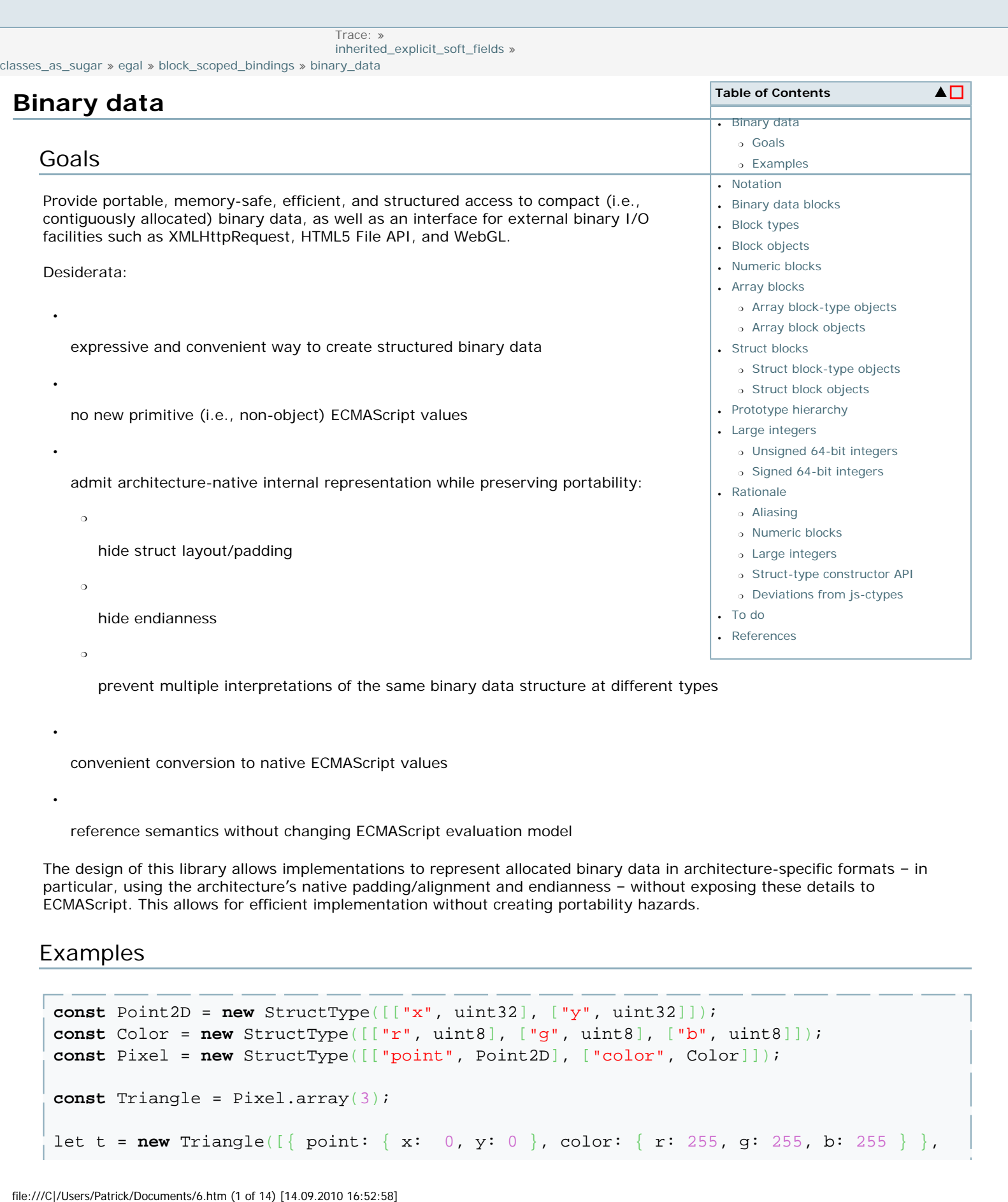

convenient conversion to native ECMAScript values

reference semantics without changing ECMAScript evaluation model

The design of this library allows implementations to represent allocated binary data in architecture-specific formats – in particular, using the architecture's native padding/alignment and endianness – without exposing these details to ECMAScript. This allows for efficient implementation without creating portability hazards.

<span id="page-0-2"></span>Examples

●

●

```
const Point2D = new StructType([["x", uint32], ["y", uint32]]);
const Color = new StructType([["r", uint8], ["g", uint8], ["b", uint8]]);
const Pixel = new StructType([["point", Point2D], ["color", Color]]);
const Triangle = Pixel.array(3);
let t = new Triangle([{ point: { x: 0, y: 0 }, color: { r: 255, g: 255, b: 255 } },
```

```
strawman:binary_data [ES Wiki]
```
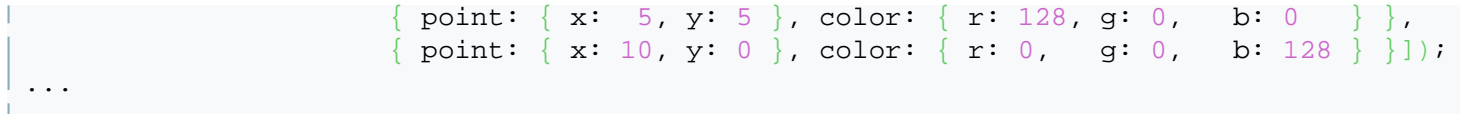

*TODO*: more examples

# <span id="page-1-0"></span>**Notation**

●

●

●

●

●

●

This spec uses *Italicized* names for datatypes of ECMAScript values, i.e., values that can be stored in variables and object properties and passed to and returned from functions. E.g.:

```
UInt32 - integer values in the range [0, 232)
```
*Int32* - integer values in the range [-231, 231)

*Any* - any ECMAScript value

This spec uses **bold** names for datatypes of spec-internal data structures. E.g.:

**string** - internal strings, such as the value of the [[ClassName]] property

**reference[t]** - a reference into the program store (aka heap) to an internal value of type **t**

**reference[***Object***]** - a reference into the program store (aka heap) to an ECMAScript value of type *Object*

# <span id="page-1-1"></span>**Binary data blocks**

This spec introduces a new, spec-internal **block** datatype, intuitively representing a contiguously allocated block of binary data. Blocks are not ECMAScript values and appear only in the program store (aka heap).

A **block** is one of:

```
● 
   a number-block
 ● 
   an array-block[t, n]
 ● 
   a struct-block[t1, ..., tn]
A number-block is one of: 
 ● 
   an unsigned-integer
 ● 
   a signed-integer
```
#### a **floating-point**

An **unsigned-integer** is one of **uint8**, **uint16**, **uint32**, or **uint64**. A **signed-integer** is one of **int8**, **int16**, **int32**, or **int64** A **floating-point** is one of **float32** or **float64**

A **uint***k* is an integer in the range [0, 2*<sup>k</sup>* ). An **int***k* is an integer in the range [-2*k*-1, 2*k*-1). A **float***k* is a floating-point number representable as a *k*-bit IEE754 value.

An **array-block[t**, n**]** is an ordered sequence of *n* blocks of homogeneous block type **t**. Each element of the array is stored at in independently addressable location in the program store, and multiple Block objects may contain references to the element.

A **struct-block[t***1***, ..., t***n***]** is an ordered sequence of *n* blocks of heterogeneous block types **t***1* to **t***n*, respectively. Each field of the struct is stored at in independently addressable location in the program store, and multiple Block objects may contain references to the field.

The spec also introduces a datatype of *Block* objects, which are ECMAScript values that encapsulate references to **block** data in the program store. Every *Block* object has the following properties:

[[ClassName]] = "Block"

[[Value]] : **reference[block]** – a reference to a block in the program store

[[BlockType]] : **reference[***BlockType***]** – a reference to a *BlockType* describing this object's block data

### <span id="page-2-0"></span>**Block types**

Every binary data block is associated with a fixed *BlockType* object, which describes the permanent shape, size, and interpretation of the block, somewhat like a runtime type tag. All references to a given block in the program store are associated with the same *BlockType*. Consequently, implementations can allocate blocks as untagged memory buffers (e.g., raw C data structures) without violating memory safety.

Every block type supports the following properties:

●

●

●

●

●

●

●

[[ClassName]] = "BlockType" – the constant class name of all *BlockType* objects

●

[[BlockTypeName]] : string – a string determining the variant of *BlockType*, for compatibility between block objects across multiple execution environments (such as multiple windows, module loaders, etc.)

[[Convert]](val : *Any*) → **reference[block]** – converts an ECMAScript value to a reference to a binary data block

[[IsSame]](t : *BlockType*) – compare block types for equality

bytes : *UInt32* – the *logical* size of blocks of this type, in bytes

Note that the bytes property does not expose information about the *actual* size of a block type, just the *logical* size of its components. This avoids exposing architecture- and implementation-specific details like struct padding.

There is a built-in BlockType constructor which serves as a "base class" for block types:

**function** BlockType()

The "abstract" base constructor for block types, whose prototype is a descendant of all block type prototypes. Calling the BlockType constructor always raises an error; it is provided solely for access to its prototype.

BlockType.[[Prototype]] = Function.prototype

BlockType.prototype.[[Prototype]] = Function.prototype

BlockType.prototype.constructor = BlockType

BlockType.prototype.array(*n* : *UInt32* | *Int64* | *UInt64*) → ArrayBlockType

Convenience method that produces the same result as new ArrayType(this, n).

### <span id="page-3-0"></span>**Block objects**

There is a built-in Block constructor which serves as a "base class" for block types:

```
function Block()
```
The "abstract" base constructor for block objects, whose prototype is a descendant of all block object prototypes. Calling the Block constructor always raises an error; it is provided solely for access to its prototype.

```
Block.[[Prototype]] = BlockType.prototype
```
Block.prototype.[[Prototype]] = Object.prototype

Block.prototype.constructor = Block

```
Block.prototype.update(val : Any) → Void 
        If !IsObject(this) || this.[[ClassName]] != "Block" 
                Throw TypeError 
        Let R ?= this.[[BlockType]].[[Convert]](val) 
        Copy Dereference(R) into this.[[Value]] 
        Return undefined
```
### **Numeric blocks**

There are several pre-defined block type objects describing numeric binary data.

```
var uint8, uint16, uint32, uint64 : BlockType
var int8, int16, int32, int64 : BlockType
var float32, float64 : BlockType
```
Let *t* be one of the above built-in block type objects.

*t*.[[Prototype]] = BlockType.prototype

*t*.[[BlockTypeName]] = the name of *t* as a string (e.g., "uint8" for uint8)

```
t.[[Convert]](val : Any) → reference[block] 
       Let R = a reference to a new number-block of the appropriate size for t 
   If val = trueR := 1Else If val = falseR := 0    Else If val is an ECMAScript number in the domain of this type
```

```
R : = val    Else If val is a UInt64 or Int64 and val.[[Value]] is in the domain of t 
        R := val.[[Value]]    Else Throw TypeError 
        Return R 
t.[[IsSame]](u : BlockType) 
        Return t.[[BlockTypeName]] = u.[[BlockTypeName]] 
t.[[Cast]](val : Any) → number-block 
    Let V = t. [[Create]] (val)
        If !IsError(V) 
                Return Dereference(V.value) 
    If val = Infinity or val = NaN
                Return 0 
        If val is an ECMAScript number 
                Return t.[[CCast]](val) 
        If val is a UInt64 or Int64 
                Return t.[[CCast]](val.[[Value]]) 
        If val is a numeric string, possibly prefixed by "0x" or "0X" for uints or /(-)?(0[xX])?/ for ints 
                Let V = ParseNumber(val) 
                Return uintk.[[CCast]](V) 
        Throw TypeError 
t.[[CCast]](n : number) → number-block 
        TODO: do roughly what C does 
t.[[Call]](val : Any) → Number 
    Let x ?= t. [[Cast]](x)
    Let R = a reference to a new number block with value x Return t. [[Reify]](R)
t.[[Reify]](R : reference[number-block]) 
        Let x = Dereference(R) 
        If t.[[BlockTypeName]] = "uint64" 
                Return a new UInt64 with [[Value]] x 
        If t.[[BlockTypeName]] = "int64" 
                Return a new Int64 with [[Value]] x 
        Return x 
For each built-in type object t with suffix k (e.g., for uint32, k = 32):
```

```
t.bytes = k/8
```
# <span id="page-4-0"></span>**Array blocks**

Programmers can create array block-type objects, which describe fixed-length sequences of block data of homogeneous block-type, using the following constructor.

```
function ArrayType(elementType : BlockType, length : UInt32 | Int64 | UInt64) -> 
BlockType
```
ArrayType.prototype.[[Prototype]] = BlockType.prototype

ArrayType.prototype.constructor = ArrayType

```
ArrayType.prototype.repeat(val : Any) → ArrayBlock 
        If !IsObject(this) || this.[[ClassName]] != "BlockType" || this.[[BlockTypeName]] != "array" 
                Throw TypeError 
        Let V = this.[[Construct]]() 
        For each integer i in [0, this.[[Length]]) 
                Let R ?= this.[[ElementType]].[[Convert]](val) 
                Copy Dereference(R) into the ith element of this.[[Value]] 
        Return V
```
# <span id="page-5-0"></span>Array block-type objects

Let elementType be a *BlockType* object and length a non-negative integer. Then it is possible to define a new array block-type object *t* using the ArrayType constructor:

```
t = new ArrayType(elementType, length)
```
The resulting array block-type object *t* has the following properties:

```
t.[[ClassName]] = "BlockType"
t.[[Prototype]] = ArrayType.prototype
t.[[BlockTypeName]] = "array"
t.[[ElementType]] = elementType
t.[[Length]] = length
t.[[Convert]](val : Any) → reference[block] 
        If IsObject(val) && val.[[ClassName]] = "Block" 
                If val.[[BlockType]].[[IsSame]](t) 
                         Return val.[[Value]] 
                Throw TypeError 
        If !IsObject(val) 
                Throw TypeError 
        Let u = t.[[ElementType]] 
    Let n = t. [[Length]]
    Let L ?= val. [[Get]] ("length")
        If L not in UInt32 || L !== n 
                Throw TypeError 
        Let R = a reference to a new array-block of the appropriate size for n elements of type u 
        For each integer i in [0, n) 
        Let V ?= val. [[Get]](i)
        Let W ?= u. [[Convert]](V)
                Copy Dereference(W) into the ith member of R 
        Return R 
t.[[IsSame]](u : BlockType) 
        Return u.[[BlockTypeName]] = "array" && 
            t.[[ElementType]].[[IsSame]](u.[[ElementType]]) && 
            t.[[Length]] = u.[[Length]] 
t.[[Construct]](val : Any) → Block 
        (described below) 
t.[[Reify]](R : reference[array-block]) 
    Let V = a new block object with
                V.[[BlockType]] = t 
        V.[[Value]] = R
        Return V 
t.prototype.constructor = t
t.prototype.fill(val : Any) → Void 
        If !IsObject(this) || this.[[ClassName]] != "Block" || !this.[[BlockType]].[[IsSame]](t) 
                Throw TypeError 
        For each integer i in [0, t.[[Length]])         Let R ?= t.[[ElementType]].[[Convert]](val) 
                Copy Dereference(R) into the ith element of this.[[Value]] 
        Return undefined
```

```
t.elementType = elementType
```
strawman:binary\_data [ES Wiki]

```
t.length = length
```

```
t.bytes = elementType.bytes x length
```
# <span id="page-6-0"></span>Array block objects

Given an array block-type object such as *t* above, it is possible to construct new array blocks:

 $a = new t()$  $a = new t(val)$ 

The resulting array block object *a* has the following properties:

```
a.[[ClassName]] = "Block"
```

```
a.[[Prototype]] = t.prototype
```
*a*.[[Value]] = a newly allocated **struct-block** of the appropriate size for *t*, initialized to all zeroes If *val* is defined

```
        Let R ?= t.[[Convert]](val) 
        Copy Dereference(R) into a.[[Value]]
```
*a*.[[BlockType]] = *t*

```
a.length = t. [[Length]]
```

```
For each i in [0, t.[[Length]]):
```
**get** *a*.i()

```
    Let R be a reference to the ith element of a.[[Value]] 
    Return t.[[ElementType]].[[Reify]](R)
```
**set** *a*.i(x)

```
Let R ?= a. [[ElementType]]. [[Convert]](x)
    Copy Dereference(R) into the ith member of a.[[Value]] 
    Return undefined
```
# <span id="page-6-1"></span>**Struct blocks**

Programmers can create struct block-type objects, which describe fixed-length sequences of block data of heterogeneous block-types, using the following constructor.

```
function StructType(fields : [ [ string, BlockType ], ... ]) -> BlockType
```
StructType.prototype.[[Prototype]] = BlockType.prototype

<span id="page-6-2"></span>StructType.prototype.constructor = StructType

### Struct block-type objects

Let fields be an ECMAScript value. Then it is possible to define a new struct type object *t* using the StructType constructor:

t = **new** StructType(fields)

```
Semantics 
        Let n ?= fields.[[Get]]("length") 
        If n is not in UInt32
```

```
        Throw TypeError 
        For each i in [0, n) 
        Let V ?= fields. [[Get]](i)
                Let L ?= V.[[Get]]("length") 
        If L !== 2
                         Throw TypeError 
                Let s1 ?= V.[[Get]](0) 
        Let t1 ?= V. [[Get]](1)
    Let t be a new object with t. [[Fields]] = [ (s0, t0), ... ] and the properties below
        Return t
t.[[ClassName]] = "BlockType"
t.[[Prototype]] = StructType.prototype
t.[[BlockTypeName]] = "struct"
t.[[Convert]](val : Any) → reference[block] 
        If IsObject(val) && val.[[ClassName]] = "Block" 
                If val.[[BlockType]].[[IsSame]](t) 
                         Return val.[[Value]] 
                Throw TypeError 
        If !IsObject(val) 
                Throw TypeError 
        Let names ?= EnumerateOwn(val) 
        If names != { X | (X, u) in t.[[Fields]] } 
                Throw TypeError 
        Let R = a reference to a new struct-block of the appropriate size for t.[[Fields]] 
        For each (X, u) in t.[[Fields]] 
        Let V ?= val. [[Get]](X)Let W ?= u. [[Convert]](V)
                Copy Dereference(W) into field X of R 
        Return R 
t.[[IsSame]](u : BlockType) 
    Return t == ut.[[Construct]](val : Any) → Block 
        (described below) 
t.[[Reify]](R : reference[struct-block]) 
    Let V = a new block object with
                V.[[BlockType]] = t 
        V.[[Value]] = R
        Return V 
t.prototype.constructor = t
t.fields = a frozen array representing t.[[Fields]], in the same format as the fields constructor argument above
```

```
t.bytes = t0.bytes + ... + tn-1.bytes
```
# <span id="page-7-0"></span>Struct block objects

Given a struct block-type object such as *t* above, it is possible to construct new array blocks:

 $s = new t()$ 

The resulting struct block object *s* has the following properties:

```
s.[[ClassName]] = "Block"
```

```
s.[[Prototype]] = t.prototype
```
*s*.[[Value]] = a newly allocated **struct-block** of the appropriate size for *t*, initialized to all zeroes

```
s.[[BlockType]] = t
s.constructor = t
For each ("fi", ui) in t.[[Fields]]: 
get s.fi() 
        Let R be a reference to the ith field of s.[[Value]] 
        Return ui.[[Reify]](Dereference(R)) 
set s.fi(x) 
    Let R ?= ui. [[Convert]](x)
        Copy Dereference(R) into the ith field of s.[[Value]] 
        Return undefined
```
# <span id="page-8-0"></span>**Prototype hierarchy**

To help visualize the prototype inheritance relationship, the following diagram illustrates a case of an array type object A and an array block a created by A.

*TODO*: this is accurate for js-ctypes but may or may not be accurate for this spec – stay tuned, we're working on it. :)

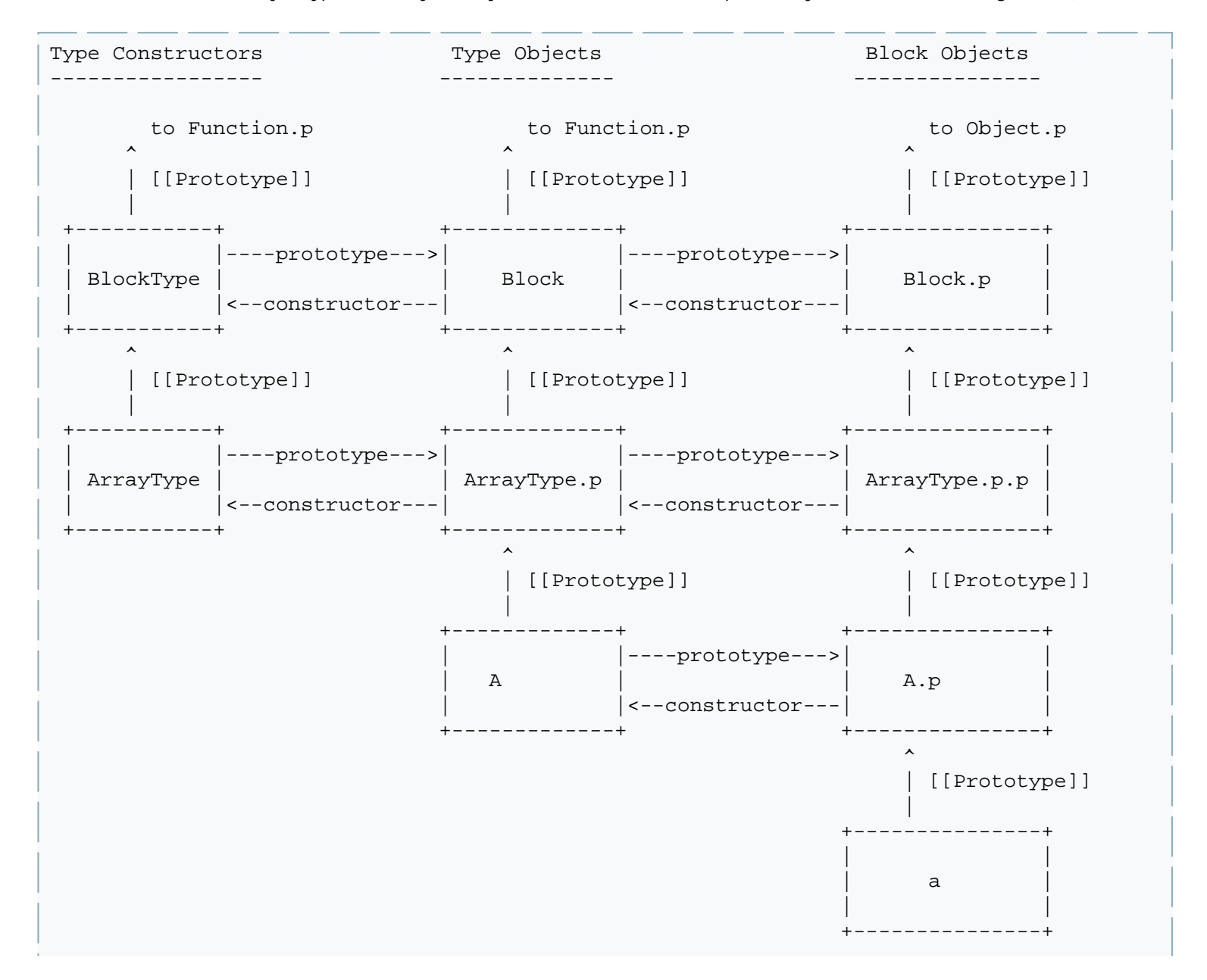

# **Large integers**

Some operations produce or require integers larger than the ECMAScript number type can represent. The following two types are a simple object type that encapsulates 64-bit integers, both unsigned and signed.

### <span id="page-9-0"></span>Unsigned 64-bit integers

**new** UInt64(n : String | Number | Int64 | UInt64 = 0) -> UInt64

#### **Semantics**

```
    If n is a string 
    Let V ?= ParseInt(n)
    If V not in [0, 2<sup>64</sup>) Throw TypeError
    Let W = a new UInt64 object with W. [[Value]] = V.
            Return W 
    If n is a number and n in [0, 264) 
    Let W = a new UInt64 object with W. [[Value]] = n
            Return W 
    If n is an Int64 object and n.[[Value]] in [0, 264) 
            Let W = a new UInt64 object with W.[[Value]] = n.[[Value]] 
            Return W 
    If n is a UInt64 object 
    Let W = a new UInt64 object with W. [[Value]] = n. [[Value]]
            Return W 
    Throw TypeError
```
 $UInt64.lo(n : UInt64)$  ->  $UInt32$ 

Returns the low-order 32-bit value of n.[[Value]].

```
UInt64.hi(n : UInt64) -> UInt32
```
Returns the high-order 32-bit value of n.[[Value]].

```
UInt64.join(hi : Number | Int64 | UInt64, lo : Number | Int64 | UInt64) -> UInt64
```
Returns a new *UInt64* whose [[Value]] is computed by joining the numeric value of hi as the high-order 32 bits and the numeric value of lo as the low-order 32 bits.

UInt64.compare(a : UInt64, b : UInt64) -> -1 | 0 | 1

If a and b are both *UInt64* objects, returns -1 if a.[[Value]] < b.[[Value]], 0 if a.[[Value]] = b.[[Value]], and 1 if a.[[Value]] > b.[[Value]]. Otherwise throws a TypeError.

UInt64.prototype.toString(radix :  $2 \mid 10 \mid 16 = 10$ ) -> String

Returns a string representation of **this**.[[Value]] in base radix, consisting of one or more lowercase digits of base radix.

### <span id="page-9-1"></span>Signed 64-bit integers

**new** Int64(n : String | Number | Int64 | UInt64 = 0) -> UInt64

#### **Semantics**

```
    If n is a string 
    Let V ?= ParseInt(n)
    If V not in [-2^{63}, 2^{63}) Throw TypeError
    Let W = a new Int64 object with W. [[Value]] = V.
            Return W 
If n is an integer and n in [-2^{63}, 2^{63})Let W = a new Int64 object with W. [[Value]] = n
            Return W 
    If n is a UInt64 object and n.[[Value]] in [-263, 263) 
    Let W = a new Int64 object with W. [[Value]] = n. [[Value]]
            Return W 
    If n is an Int64 object 
    Let W = a new Int64 object with W. [[Value]] = n. [[Value]]
            Return W 
    Throw TypeError
```
Int $64.$ lo(n : Int $64$ ) -> UInt $32$ 

Returns the low-order 32-bit value of n.[[Value]].

```
Int64.hi(n : Int64) -> Int32
```
Returns the high-order 32-bit value of n.[[Value]].

```
Int64.join(hi : Number | Int64 | UInt64, lo : Number | Int64 | UInt64) -> Int64
```
Returns a new *Int64* whose [[Value]] is computed by joining the numeric value of hi as the high-order 32 bits and the numeric value of lo as the low-order 32 bits.

```
Int64.compare(a : UInt64, b : UInt64) -> -1 | 0 | 1
```
If a and b are both *Int64* objects, returns -1 if a.[[Value]] < b.[[Value]], 0 if a.[[Value]] = b.[[Value]], and 1 if a.[[Value]] > b.[[Value]]. Otherwise throws a TypeError.

```
Int64.prototype.toString(radix : 2 \mid 10 \mid 16 = 10) -> String
```
Returns a string representation of **this**.[[Value]] in base radix, consisting of a possible leading minus sign followed by one or more lowercase digits of base radix.

### <span id="page-10-1"></span><span id="page-10-0"></span>**Rationale**

#### Aliasing

Block objects encapsulate references to blocks of mutable data in the program store. These references can be shared and aliased. In other words, block objects provide a "reference semantics" for binary data.

The member accessors of array and struct blocks allow the creation of new block objects with references to shared data. As a result, it is possible for multiple objects to refer to the same store location. Thus, the same reference may be pointed to by two block objects that are distinguished by the strict-equality (===) operator.

An alternative would be to require memoization of block objects, so that any reference is the root reference of at most one

block object. However, this could be difficult to implement (since a reference may always be a nested part of a larger block in the heap), and it does not eliminate aliasing (since, again, struct and array accessors allow sharing references to nested sub-blocks).

#### <span id="page-11-0"></span>Numeric blocks

The numeric types are meant to simulate datatypes with non-reference semantics from languages like C. There are several potential approaches to providing this functionality:

**1.** 

provide a reference semantics for numeric types via block objects

**2.** 

introduce new non-reference primitive datatypes (aka [value types\)](http://wiki.ecmascript.org/doku.php?id=strawman:value_types)

**3.** 

memoize block objects to simulate value semantics with objects

This spec takes a simpler approach, simply eliminating immediate access to numeric blocks as ECMAScript values.

Consider Python's [struct](http://docs.python.org/library/struct.html) library, or [js-ctypes](https://wiki.mozilla.org/Jsctypes/api). In both, it is possible to construct a first-class numeric block, which is given a separate object identity and heap-allocated cell containing a number. It is not clear that this provides much utility, since the same can easily be achieved with a one-element array type or one-field struct. Moreover, it leads to confusing properties such as:

(**new** uint32(42)) == (**new** uint32(42)) *// false*

We could attempt to patch around this problem by extending the semantics of  $=$  (but not  $==$ , since that must always distinguish two distinct objects), but it seems more consistent simply to avoid simulating new primitive datatypes with reference-typed objects.

#### <span id="page-11-1"></span>Large integers

The *Int64* and *UInt64* types are the simplest realization of 64-bit integers possible, but they are not ideal. It would likely be better to add language support for bignums. In the interest of keeping this spec orthogonal, we have used *Int64* and *UInt64*.

#### <span id="page-11-2"></span>Struct-type constructor API

In the js-ctypes API, struct types take as their argument an array of field descriptors expected to have exactly one ownproperty:

```
new StructType([{ x: uint32 }, { y: uint32 }])
```
An even more convenient form would be to allow the use of a single object literal, using the (admittedly subtle!) enumeration order of the properties to determine the order of the fields in the struct layout:

```
new StructType({ x: uint32, y: uint32 })
```
Because struct types are meant to be compatible with actual I/O, where the order of struct fields is significant, it must be easy to guarantee the order of fields. For this reason, the explicit order of arrays makes it easier to reason about the order of fields.

It might however, be good to provide a hybrid interface to the StructType constructor to allow both the convenient API and the more explicitly-ordered API. It is not entirely clear how to distinguish the two different types of input, however, except possibly to offer two different API's, e.g.:

●

●

●

●

●

●

●

```
new StructType({ x: uint32, y: uint32 })
StructType.create([ [ "x", uint32 ], [ "y", uint32 ] ])
```
### <span id="page-12-0"></span>Deviations from js-ctypes

*ConvertToJS* isn't an appropriate name; renamed to *Reify*

renamed CData to Block and CType to BlockType

- no numeric CData, to avoid treating "value types" as reference types
- numeric CTypes are only cast functions, not block-constructors

*ImplicitConvert* is just called *Convert*

*ExplicitConvert* is called *Cast* and only works on number block types

compound CTypes are only block-constructors, not cast functions

### <span id="page-12-1"></span>**To do**

●

●

●

●

●

●

API to produce struct descriptor

alternative construction forms for struct-types (object-literal convenience vs. array of arrays) and structs (positional vs object?)

move update into BlockType.prototype?

chars and string conversion

note non-configurable and non-writeable attributes throughout

# <span id="page-12-2"></span>**References**

Common Lisp:

<http://www.gigamonkeys.com/book/practical-parsing-binary-files.html>

#### Python:

 $\overline{\phantom{a}}$ 

 $\ddot{\phantom{0}}$ 

<http://docs.python.org/library/struct.html>

#### Mozilla JavaScript:

- [https://developer.mozilla.org/en/javascript\\_code\\_modules/ctypes.jsm](https://developer.mozilla.org/en/javascript_code_modules/ctypes.jsm)
- $\ddot{\phantom{0}}$ 
	- <https://wiki.mozilla.org/Jsctypes/api>

#### Racket:

●

- <http://docs.racket-lang.org/foreign/types.html>
- - <http://www.ccs.neu.edu/scheme/pubs/scheme04-bo.pdf>

#### Survey:

●

<http://autocad.xarch.at/lisp/ffis.html>

strawman/binary\_data.txt · Last modified: 2010/07/31 00:10 by dherman

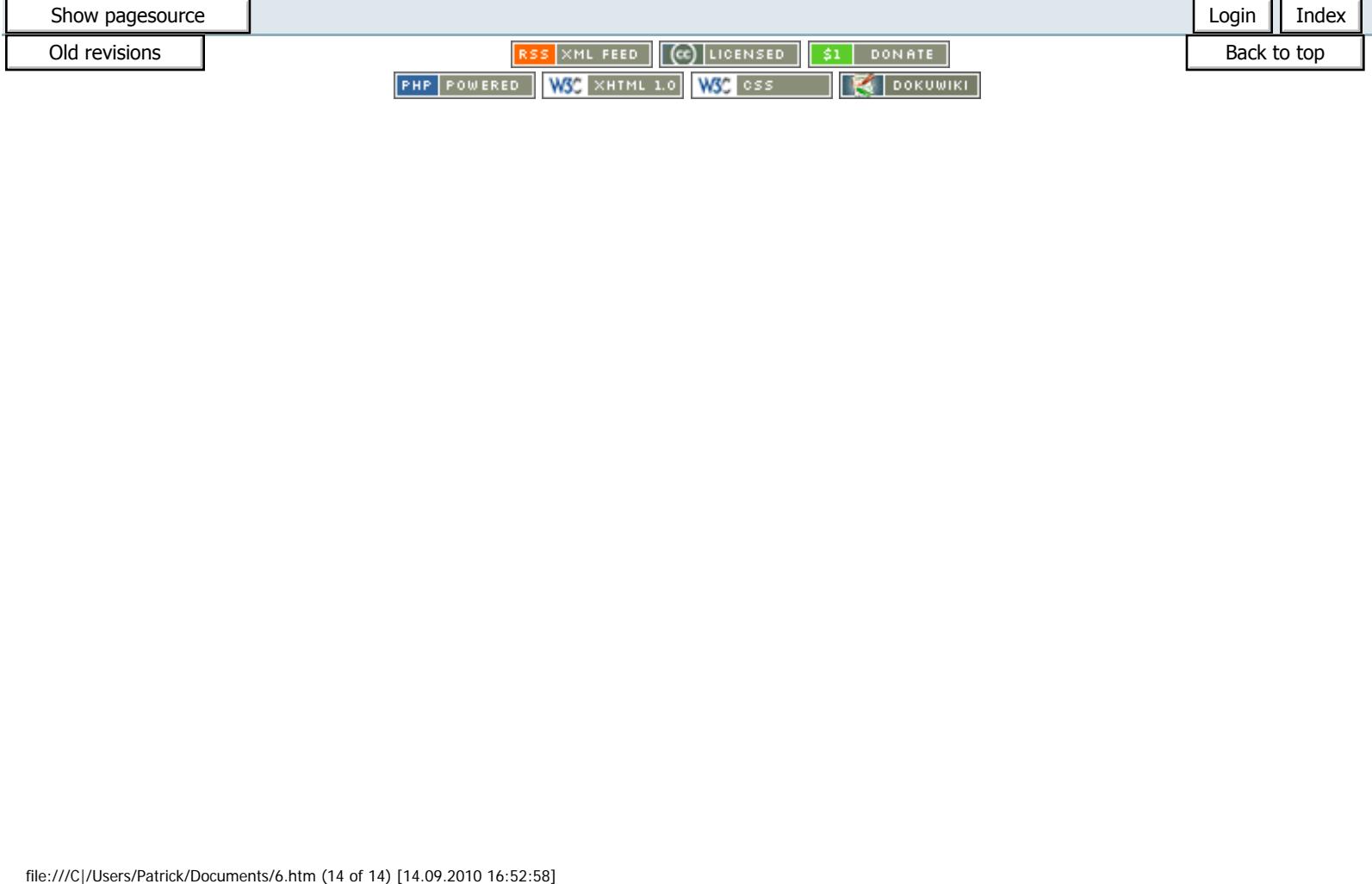